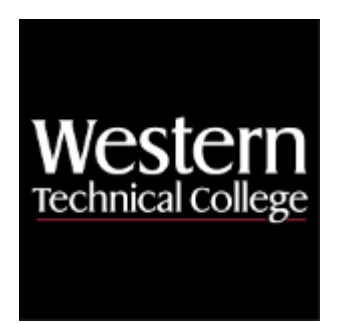

# **Western Technical College 10152191 Database Development with .NET**

# **Course Outcome Summary**

# **Course Information**

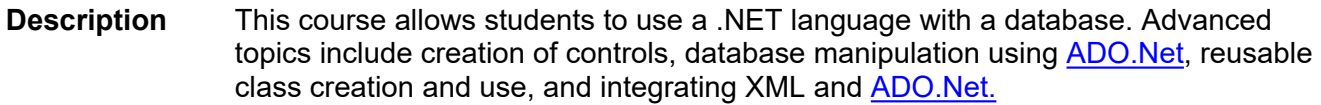

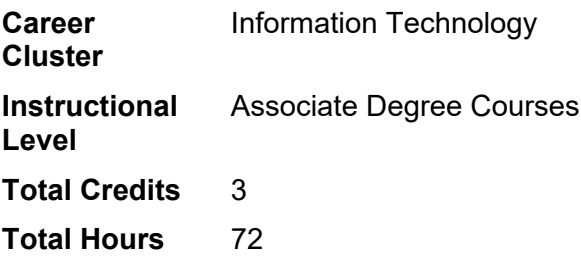

# **Pre/Corequisites**

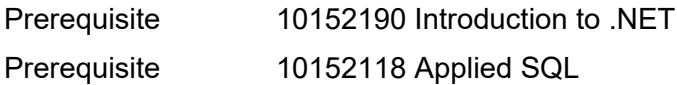

# **Textbooks**

*Murach's C#2015*. Copyright 2016. Boehm, Anne. Publisher: Mike Murach & Associates, Inc. **ISBN-13**:978-1- 890774-94-3. Required.

# **Success Abilities**

- 1. Cultivate Passion: Enhance Personal Connections
- 2. Cultivate Passion: Expand a Growth-Mindset
- 3. Cultivate Passion: Increase Self-Awareness
- 4. Live Responsibly: Develop Resilience
- 5. Live Responsibly: Embrace Sustainability
- 6. Live Responsibly: Foster Accountability
- 7. Refine Professionalism: Act Ethically
- 8. Refine Professionalism: Improve Critical Thinking
- 9. Refine Professionalism: Participate Collaboratively
- 10. Refine Professionalism: Practice Effective Communication

# **Course Competencies**

# **1. Use .Net database objects to interact with a database.**

## **Assessment Strategies**

1.1. Project

# **Criteria**

## *You will know you are successful when*

- 1.1. you connect to a database
- 1.2. you implement the using block to leverage the IDisposable interface on .Net database objects.
- 1.3. you insert records to the database
- 1.4. you update records in the database
- 1.5. you delete records from the database
- 1.6. you query records from the database.

## **Learning Objectives**

- 1.a. Review SQL statements for DML and DDL.
- 1.b. Identify .Net database objects
- 1.c. Use the USING statement with database objects to leverage the IDisposable interface
- 1.d. Summarize how to write SELECT statements
- 1.e. Summarize how to write UPDATE statements
- 1.f. Summarize how to write INSERT statements
- 1.g. Summarize how to write DELETE statements

# **2. Investigate data sources and datasets.**

#### **Assessment Strategies**

2.1. Project

#### **Criteria**

#### *You will know you are successful when*

- 2.1. you choose a data source type.<br>2.2. vou make and save connections
- you make and save connections to chosen database.
- 2.3. you choose relevant database objects from your data source.<br>2.4. vou generate a control from a data source so the user can vie
- 2.4. you generate a control from a data source so the user can view the data.
- 2.5. you select the controls that are most appropriate for the user experience.
- 2.6. you write code to capture data errors.

## **Learning Objectives**

- 2.a. Choose a data source type.
- 2.b. Make and save connections to a database.
- 2.c. Choose database objects for a data source.
- 2.d. Generate a DataGridView control from a data source.
- 2.e. Change controls associated with a data source.
- 2.f. Handle data errors (from providers, .NET errors, from DataGridView control).
- 2.g. Use the Dataset Designer.

# **3. Implement bound controls and parameterized queries.**

#### **Assessment Strategies**

3.1. Project

#### **Criteria**

#### *You will know you are successful when*

- 3.1. you understand how to bind a control to a data source.
- 3.2. you setup a parameterized query for a bound control to result in accurate data selection.
- 3.3. you format a control for optimal user experience.

#### **Learning Objectives**

- 3.a. Format data displayed in a text box.
- 3.b. Bind a combo box to a data source.
- 3.c. Use code to work with a binding source.
- 3.d. Create a parameterized query.
- 3.e. Use code to work with a parameterized query.

#### **4. Incorporate DataGridView Control.**

#### **Assessment Strategies**

4.1. Project

#### **Criteria**

#### *You will know you are successful when*

- 4.1. you optimize user's experience through the use of view controls.<br>4.2. vou use the Tab control for correct flow of form.
- 4.2. you use the Tab control for correct flow of form.<br>4.3. you incorporate design features to assist in form
- you incorporate design features to assist in form navigation.
- 4.4. you optimize form display through the use of built in tools.

#### **Learning Objectives**

- 4.a. Modify the properties of a DataGridView control.
- 4.b. Edit the columns of a DataGridView control.
- 4.c. Format the data in the columns.
- 4.d. Use DataGridView control to create a Master/Detail form.

#### **5. Explore customer applications.**

#### **Assessment Strategies**

5.1. Project

#### **Criteria**

#### *You will know you are successful when*

- 5.1. you create, modify,and verify master form according to project requirements.
- 5.2. you develop an interface so users can search the database.
- 5.3. you create, modify and update customer form according to project requirements.
- 5.4. you create, modify, and update incidents form according to project requirements.

#### **Learning Objectives**

- 5.a. Examine ways to enhance a customer maintenance application through code and the user interface.
- 5.b. Examine ways to develop a customer invoice display application through the user interface and the dataset schema.
- 5.c. Identify characteristics of a master form.
- 5.d. Search by state form
- 5.e. Update customer form
- 5.f. Update incidents form
- 5.g. Develop interactive form to apprise user of errors.

#### **6. Write data access code using .NET.**

#### **Assessment Strategies**

6.1. Project

**Criteria**

#### *You will know you are successful when*

6.1. you determine if functionality needs to be extended based on client needs.

- 6.2. you develop code that extends the functionality of .NET.
- 6.3. you document changes to functionality.

#### **Learning Objectives**

- 6.a. Create and work with connections.
- 6.b. Create and work with commands.
- 6.c. Use parameters in SQL statements.
- 6.d. Create and work with parameters.
- 6.e. Create and work with a data reader.
- 6.f. Execute action queries.
- 6.g. Execute queries that return a single value.

# **7. Explore files and data streams.**

## **Assessment Strategies**

7.1. Project

# **Criteria**

# *You will know you are successful when*

- 7.1. you import data files from an external source.<br>7.2. vou determine the beginning and the end of a
- you determine the beginning and the end of a file.
- 7.3. you process each record in the data file per project requirements.

## **Learning Objectives**

- 7.a. Explore the classes to manage directories, files, and paths.<br>7.b. Explore the FileStream class.
- Explore the FileStream class.
- 7.c. Work with text files (write, read, etc.)
- 7.d. Work with binary files (write, read, etc.)

# **8. Investigate XML files.**

## **Assessment Strategies**

8.1. Project

# **Criteria**

# *You will know you are successful when*

- 8.1. you import XML files from an external source.
- 8.2. you determine the beginning and the end of an XML file.
- 8.3. you process each record in the XML file per project requirements.

# **Learning Objectives**

- 8.a. Identify an XML document.
- 8.b. Explore XML tags, declarations, and comments.
- 8.c. Explore XML attributes and elements.
- 8.d. Create a new XML file.
- 8.e. Open an existing XML file.
- 8.f. Edit an XML file.
- 8.g. Explore code that wrties and XML document.
- 8.h. Use the XmlReader.